# **Transformatoren bei Hochfrequenz**

# Mythos "Balun"

**Mitteilungen aus dem Institut für Umwelttechnik Nonnweiler-Saar Dr. Schau DL3LH** 

# **Vorwort:**

Zwei oder mehr Stromkreise zwischen denen ein Energietausch möglich ist, sind miteinander verkoppelt. Findet der Energietausch über magnetische Felder statt, so sind diese Anordnungen magnetisch gekoppelt. Man spricht allgemein von gekoppelten Kreisen mit einem Primär- und einem Sekundärkreis oder auch von Transformatoren. Je nachdem ob die eine Seite der Wicklung an Masse liegt oder nicht, spricht man von einem "Balun" oder einem "Unun". Der Balun ist die Abkürzung für Balanced to Unbalaced – also der Übergang von einer symmetrischen Anordnung zu einer unsymmetrischen.

Beim "Unun" entsprechend von unsymmetrisch auf unsymmetrisch. Eine weitere Eigenschaft eines Transformators in hochfrequenztechnischen Anwendungen ist das Übersetzungsverhältnis  $\ddot{u} = x \text{ mit } x = 1, 2$ , 4, 9 usw. Eine andere wichtige Eigenschaft ist der Koppelfaktor k. Dieser beschreibt wie stark der primäre und sekundäre Kreis miteinander verkoppelt ist. Bei  $k = 1$  ist die Streuung Null, bei  $k = 0$  besteht zwischen Primär- und Sekundärkreis keinerlei magnetische Kopplung. Der Balun wird in Amateurkreisen oftmals als das "Allheilmittel" für viele Anpassungs- und Störungsprobleme eingesetzt. Dazu gibt es Bauanleitungen in ausreichender Zahl /8/, doch was macht ein Balun wirklich?

# **1. Der ideale Transformator**

Der ideale Transformator ist unendlich breitbandig, transformiert die Lastimpedanz mit dem Quadrat des Übersetzungsverhältnisses in den Primärkreis, hat unendlich hohe Induktivitätswerte, hat keine Verluste, hat keine magnetische Streuung und keine Kapazitäten zwischen den Wicklungen untereinander und gegen Erde. Der ideale Transformator dient nur zum grundsätzlichen Verständnis magnetisch gekoppelter Kreise. Leider gibt es ihn nicht.

#### **1.1 Der ideale Transformator mit einer reellen Last**

Per Definition ist der ideale Transformator von der Frequenz unabhängig. Eine reelle Last wird mit dem Quadrat des Übersetzungsverhältnisses in den Primärkreis transformiert. Wir erhalten

$$
R_1 = R_2 / \ddot{u}^2 \tag{Gl.1}
$$

#### **Beispiel 1.1**

Ein idealer Balun mit einem Übersetzungsverhältnis  $\ddot{u} = 2$  ist mit einem reellen Lastwiderstand von R = 200 Ω abgeschlossen. Welcher Eingangswiderstand kann im Primärkreis erwartet werden? Nach (Gl.1) wird

$$
R_1 = 200 \Omega / 4 = 50 \Omega.
$$

Die Benennung des Balun mit dem Zusatz 1: x ist nicht einheitlich. Manchmal wird z.B. mit "Balun 1 zu 4" gleichzeitig das Widerstandsverhältnis angesprochen. Dabei ist mit 1 zu 4 gemeint, dass dieser Balun die Widerstände im Verhältnis 1 zu 4 übersetzt, das Übersetzungsverhältnis ü ist dann ü= 2.

#### **1.2 Der ideale Transformator mit einer komplexen Last**

Liegt sekundär eine komplexe Last  $Z = R \pm i X$  vor, transformiert der ideale Transformator diese komplexe Last in den primären Kreis entsprechend (Gl.1). Daraus wird

$$
\underline{Z}_1 = \underline{Z}_2 / \ddot{u}^2 \tag{G1.2}
$$

#### **Beispiel 1.2**

Ein idealer Balun 1:4 mit einem Übersetzungsverhältnis  $\ddot{u} = 2$  ist mit der komplexen Last  $Z = (200 + i 100)$ Ω abgeschlossen. Welche Eingangsimpedanz zeigt sich an den Klemmen des Primärkreises?

#### 2 Dr. Schau, DL3LH

Die Eingangsimpedanz nach (Gl.2) wird  $Z_1 = (200 + j 100) / 4 = (50 + j 25) \Omega$  und ist die Reihenschaltung eines reellen Widerstandes von 50 Ω mit einem induktiven von 25 Ω. Auf der sekundären Seite war der induktive Widerstand  $X_L$  = 100 Ω und bei der Frequenz f = 3,6 MHz entsprechend einer Induktivität von L = 4,42 μH. Auf der Primärseite - nach der Transformation - ist ein induktiver Widerstand von  $X_L$  = 25  $\Omega$ vorhanden, der bei der Frequenz f = 3,6 MHz einer Induktivität von L`= 1,105 μH entspricht. Die Induktivität wurde durch den Transformator auf ein ¼ der sekundären Induktivität verkleinert. Bei Kapazitäten kehren sich die Verhältnisse um. Sekundäre Kapazitäten werden um den Faktor ü<sup>2</sup> vergrößert in den primären Kreis transformiert.

Zum allgemeinen Verständnis der Funktion eines Transformators brauchen wir uns nur diese einfachen Zusammenhänge merken. Induktivitäten werden genau wie reelle Widerstände transformiert und mit dem Quadrat des Übersetzungsverhältnis in den Primärkreis übertragen, Kapazitäten mit dem reziproken Wert des Übersetzungsverhältnisses.

Hat die Primärseite mehr Windungen (w<sub>1</sub> > w<sub>2</sub>) als die Sekundärseite wird das Übersetzungsverhältnis ü < 1. Wir vertauschen gedanklich Ein- und Ausgang und können oben genannt Überlegungen direkt übernehmen. Die Transformation erfolgt dann nicht von rechts nach links, sondern in umgekehrter Reihenfolge.

Bild 1 zeigt den prinzipiellen Verlauf der Eingangsimpedanz eines Übertragers mit induktiver Last im Smith-Diagramm für f = 1 KHz bis 1 GHz. (Simulation in RFSim)

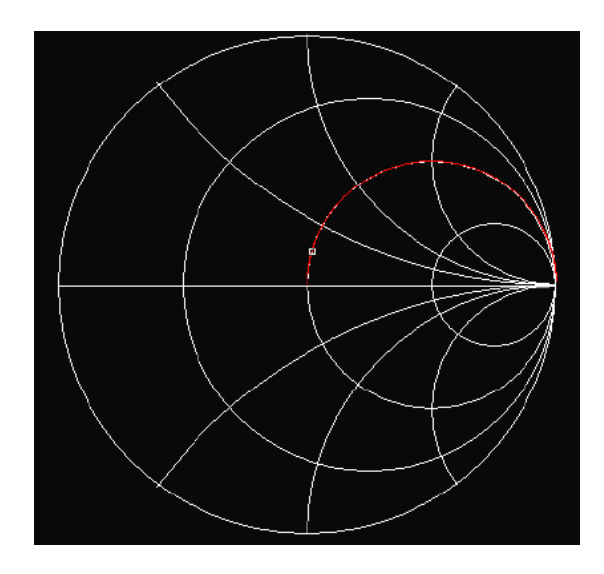

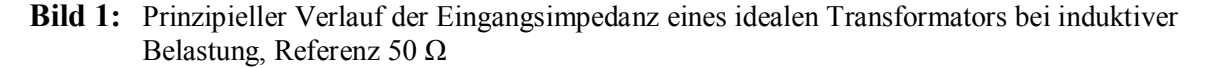

Manchmal wird das Übersetzungsverhältnis auch als ü`= 1/ü definiert. Die Funktionsweise des Transformators ändert sich dadurch natürlich nicht. In die Berechnungen fließt dann nur diese andere Definition ein. Wir bleiben bei der oben genannten Definition, da diese sich in Amateurkreisen eingebürgert hat. Dabei bedeutet z.B. in "1:4" die "1" die primäre Seite und die "4" die sekundäre Seite. Ein Guanella Transformator 1:4 transformiert theoretisch von primär 50 auf sekundär 200 Ω. /8/. Das Übersetzungsverhältnis ist ü = 2.

#### **2. Der reale Transformator mit Verlusten und reellen Lasten**

Die Verhältnisse beim **idealen** Transformator sind leicht zu übersehen. Der reale Transformator mit Verlusten und komplexen Lasten erfordert ein wenig mathematischen Aufwand. Der primäre und der sekundäre Kreis haben Wickelinduktivitäten L1, L2. Es stellen sich Streu- und Wickelkapazitäten ein. Die Wicklungen haben Wirkwiderstände und der Skin-Effekt muss berücksichtigt werden. Werden Kerne aus Eisen oder Ferriten eingesetzt, treten weitere, auch nichtlineare, Effekte hinzu. Außerdem ist nicht der gesamte Fluss des Primärkreises mit dem Sekundärkreis verkoppelt. Es sind Streuflüsse vorhanden, die den Koppelfaktor k kleiner als 1 werden lassen. Hier sei auf die umfangreiche Literatur von R. Feldtkeller und auf /5/ verwiesen. Um trotzdem Einsicht in das Transformationsverhalten eines Balun zu erhalten, helfen berechnete Impedanzverläufe als Funktion der Frequenz.

Bild 2 zeigt bspw. die Eingangsimpedanz eines realen Balun mit Verlusten, der **nur** mit einer reellen Impedanz abgeschlossen ist und einen Koppelfaktor von k = 1 hat. Der Verlauf der Eingangsimpedanz als Funktion der Frequenz in Bild 2 und Bild 1 ist nahezu identisch, nur machen sich die Verluste bemerkbar und die Impedanzen liegen oberhalb (rechts) des 50  $\Omega$  Kreises, wie Bild 2 zeigt.

#### **2.1 Der reale 1:1 Transformator mit Verlusten, reeller Belastung, ohne Streuung (k = 1)**

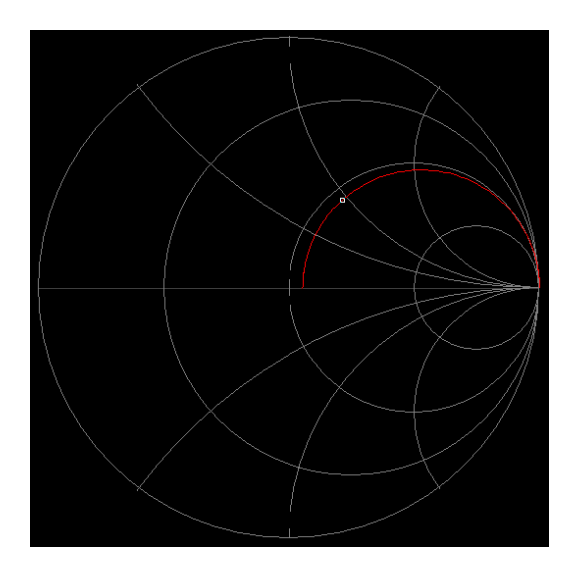

**Bild 2**: Prinzipieller Verlauf der Eingangsimpedanz eines Übertragers bei induktiver Belastung mit Verlusten aber ohne Streuung, Koppelfaktor  $k = 1$ 

Der reale Übertrager hat endliche Induktivitäten, von der Frequenz abhängige Verlustwiderstände im Primärund Sekundärkreis und eine mehr oder weniger gute magnetische Kopplung beider Kreise, was durch den Koppelfaktor k beschrieben wird. K = 1 bedeutet vollständige Kopplung,  $k = 0$  keinerlei magnetische Kopplung. Wird der Sekundärkreis mit einer beliebigen, komplexen Last abgeschlossen, fließt dort ein Strom der ein Magnetfeld aufbaut, das dem primären Feld entgegen wirkt. (Lenzsche Regel)

Wir betrachten dazu einen realen **1:1 Balun** mit Verlusten aber ohne Streuung, bei den üblichen Amateur frequenzen und mit einer sekundären Belastung R<sub>2</sub> = 50 Ω. Die primäre Induktivität sei angenommen L<sub>1</sub> = 10 μH, die Güte der Spule Q<sub>L</sub> = 50. (Koppelfaktor k = 1)

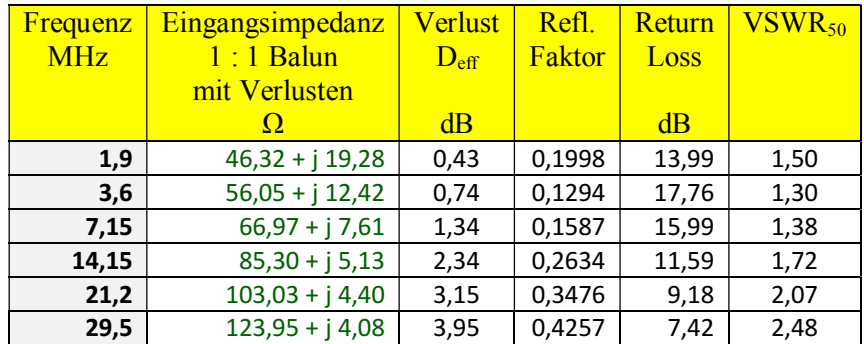

**Tab. 2.1:** Eingangsimpedanzen eines 1:1 Balun mit Verlusten, Koppelfaktor k = 1, R<sub>2</sub> = 50  $\Omega$ 

Der Verlust D<sub>eff</sub> des Balun ist das Verhältnis der dem Balun tatsächlich zugeführten Wirkleistung zur Wirkleistung an der Last. Wird das Verhältnis in dB angegeben gilt  $D_{\text{eff}} = 10 \log (D_{\text{eff}})$ 

# **2.2 Der reale 1:4 Transformator mit Verlusten, reeller Belastung, keine Streuung (k = 1)**

Als Vergleich der reale **1:4 Balun** mit Verlusten bei den üblichen Amateurfrequenzen und einer sekundären Belastung R<sub>2</sub> = 4 \* 50 $\Omega$  = 200  $\Omega$ , k = 1, L<sub>1</sub> = 10  $\mu$ H, Q<sub>L</sub> = 50

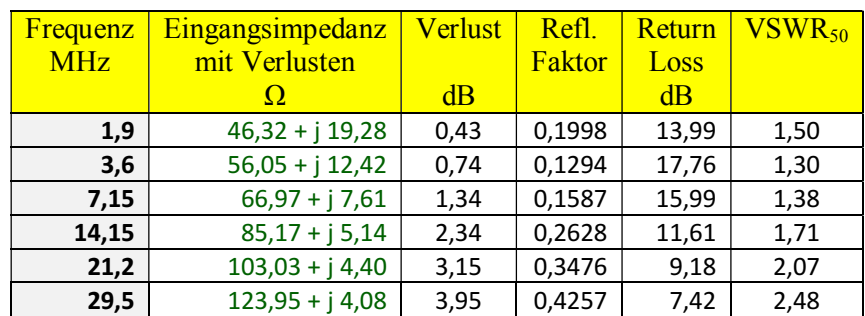

**Tab.2.2:** Eingangsimpedanz eines 1:4 Balun mit Verlusten, Koppelfaktor k = 1, R<sub>2</sub> = 200  $\Omega$ 

Die Werte der Tab.2.2 und Tab.2.1 sind natürlich identisch, weil in Tab. 2.1 beim 1:1 Übertrager als ohmsche Belastung 50 Ω und in Tab.2.2 beim 1:4 Übertrager als ohmsche Belastung 200 Ω gewählt wurde.

# **3. Der reale Transformator mit Verlusten, Streuung und reellen Lasten**

Völlig anders gestalten sich die Impedanz-Verhältnisse bei einem praxisnahen Koppelfaktor k < 1. Bild 3.1 zeigt den Verlauf der Eingangsimpedanz bei der gleichen reellen Belastung aber einem praxisnahen Koppelfaktor  $k = 0.9$ .

#### **3.1 Der reale 1:1 Transformator mit Verlusten, reeller Belastung und k<1**

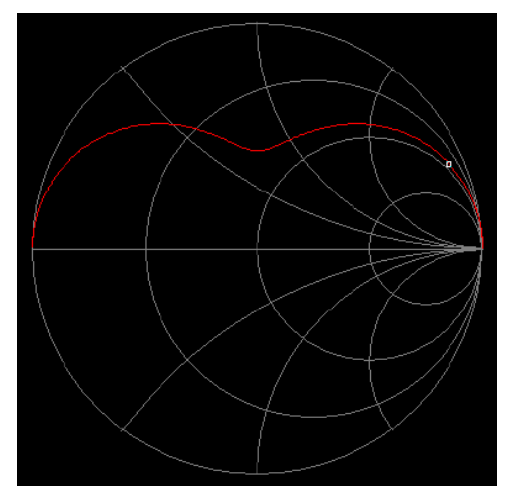

**Bild 3.1:** Impedanzverlauf eines realen Balun mit Verlusten bei ohmscher Belastung und einem Koppelfaktor  $k < 1$ 

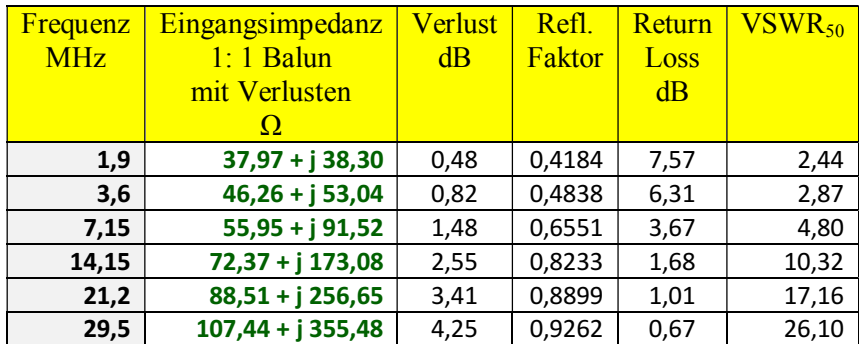

**Tab.3.1:** Eingangsimpedanzen eines 1:1 (Luft) Balun mit Verlusten,  $Q_L = 50$ ,  $R_2 = 50 \Omega$ ,  $L_1 = 10 \mu$ H,  $k = 0.9$ 

## **3.2 Der reale 1:1 Transformator mit Verlusten, reeller Belastung und k<1**

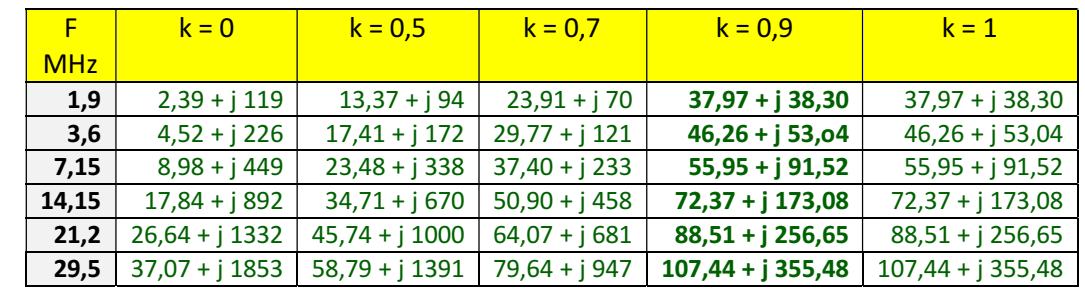

Wir untersuchen noch die Veränderung der Eingangsimpedanz als Funktion des Koppelfaktors k

**Tab.3.2:** Eingangsimpedanz eines **1:1 Balun** mit Verlusten,  $Q_L = 50$ ,  $R_2 = 50 \Omega$ ,  $L_1 = 10 \mu H$ 

Die Eingangsimpedanz bei k = 0 kann sofort übersehen werden. Diese besteht dann nur aus dem primären Verlustwiderstand in Reihe mit der primären Induktivität. Bei der gewählten Induktivität  $L_1 = 10$   $\mu$ H ist bei der Frequenz f = 1,9 MHz  $X_L$  = 119,38  $\Omega$  und der Verlustwiderstand bei  $Q_L$  = 50, r = 119,38/50 = 2,39  $\Omega$ . Somit ergibt sich eine Eingangsimpedanz von Z =  $(2,39 + j 119) \Omega$  – wie in Tab. 3.3 aufgeführt.

Für die Praxis ist ein Koppelfaktor von etwa k = 0,9 bis 0,95 anzustreben, damit die Impedanzen für die nachfolgende LC –Anpassschaltung nicht zu niederohmig werden um größere Verluste im Anpassnetzwerk zu vermeiden. Weiterhin ist aus Tabelle 3.2 ersichtlich, dass mit zunehmendem Koppelfaktor der Imaginärteil der Eingangsimpedanz kleiner, der Realteil aber größer wird – wie es auch sein muss. Mit wachsendem Koppelfaktor verkleinert sich der Phasenwinkel der Eingangsimpedanz und der Übertrager kann mehr Leistung übertragen.

#### **3.3 Der reale 1:4 Transformator mit Verlusten, reeller Belastung und k<1**

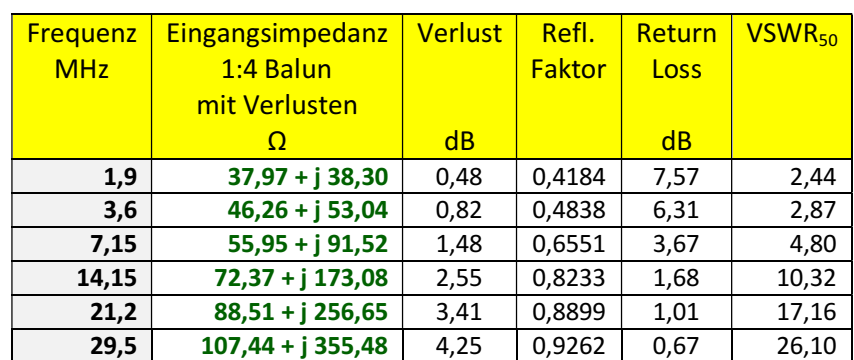

Zum Vergleich wieder der 1:4 Übertrager mit einem Koppelfaktor  $k = 0.9$ , sonst gleichen Werten

**Tab.3.3:** Eingangsimpedanz 1:4 Balun mit Verlusten  $Q_L = 50$ ,  $R_2 = 200$  Ω,  $L_1 = 10$  μH,  $k = 0.9$ 

Die Werte der Tab.3.3 und Tab.3.2 bzw. Tab. 3.1 sind natürlich wieder identisch, weil in Tab. 3.1 als ohmsche Belastung 50 Ω und in Tab.3.3, beim 1:4 Balun, die ohmsche Belastung zu 200 Ω gewählt wurde.

Immer gleiche Eingangsimpedanzen ergeben sich, unabhängig vom Koppelfaktor und bei gleicher Frequenz, auch bei beliebigen, komplexen Lasten, wenn beim 1:4 Übertrager mit getrennten Wicklungen der Realteil und der Imaginärteil jeweils viermal größer ist als beim 1:1 Übertrager, aber mit sonst gleichen Werten, wie primärer Induktivität und gleicher Güte der Spulen Q<sub>L</sub>. Auch die Verluste beider Übertragertypen sind unter den genannten Bedingungen identisch, weil die die Verluste verursachenden Ströme im gleichen Verhältnis  $ii = 2$  stehen.

# **4. Der 1:4 Phasenumkehr-Transformator mit Verlusten, Streuung und reeller Belastung**

Bei 1:4 Übertragern gibt es einige andere Ausführungen. Außer dem oben betrachteten 1:4 Transformator mit getrennten Wicklungen, wird der Phasenumkehrtrafo (PUT), der Guanella Übertrager mit Wicklung oder der Guanella mit Leitungen in der Praxis eingesetzt. Letzt genannte haben den Nachteil einer galvanischen Verbindung zwischen Ein- und Ausgang. Der PUT und der Guanella mit Leitungselementen haben geringe Verluste und sind bevorzugt einzusetzen. Will man exakte Aussagen über die Verluste treffen muss man rechnen, denn nur das Zusammenspiel aller Komponenten einer Antennenanlage ist ausschlaggebend für ein Optimum bzgl. der Gesamtverluste.

Wir berechnen einen Phasenumkehrtrafo (

| <b>Frequenz</b> | Eingangsimpedanz  | <b>Verlust</b> | Refl.         | Return | VSWR <sub>50</sub> |
|-----------------|-------------------|----------------|---------------|--------|--------------------|
| <b>MHz</b>      | <b>1:4 PUT</b>    |                | <b>Faktor</b> | Loss   |                    |
|                 | mit Verlusten     |                |               |        |                    |
|                 | Ω                 | dB             |               | dB     |                    |
| 1,9             | $43,01 + j$ 24.10 | 0,10           | 0,2612        | 11,66  | 1,71               |
| 3,6             | $49,63 + j$ 22.13 | 0,19           | 0,2169        | 13,28  | 1,55               |
| 7,15            | $53,77 + j28,12$  | 0,37           | 0,2639        | 11,57  | 1,72               |
| 14,15           | $58,69 + j47,34$  | 0,71           | 0,4060        | 7,83   | 2,37               |
| 21,2            | $63,22 + j68,53$  | 1,03           | 0,5274        | 5,56   | 3,23               |
| 29,5            | $68,48 + j94,07$  | 1,37           | 0,6337        | 3,96   | 4,46               |

**Tab.4.1:** Eingangsimpedanz des 1:4 PUT mit Verlusten  $Q_L = 50$ ,  $R_2 = 200$  Ω,  $k = 0.9$ ,  $L_1 = 10$ uH

| <b>Frequenz</b> | Eingangsimpedanz  | <b>Verlust</b> | Refl.         | Return | VSWR <sub>50</sub> |
|-----------------|-------------------|----------------|---------------|--------|--------------------|
| <b>MHz</b>      | $1:4$ PUT         |                | <b>Faktor</b> | Loss   |                    |
|                 | mit Verlusten     |                |               |        |                    |
|                 | Ω                 | dB             |               | dB     |                    |
| 1,9             | $2,05 + j10,33$   | 0,01           | 0,9245        | 0,68   | 25,49              |
| 3,6             | $6,65 + j17,79$   | 0,02           | 0,7891        | 2,06   | 8,48               |
| 7,15            | $18,95 + j 25,99$ | 0,03           | 0,5495        | 5,20   | 3,44               |
| 14,15           | $35,68 + j26,62$  | 0,07           | 0,3369        | 9,45   | 2,02               |
| 21,2            | $43,07 + j$ 24,08 | 0,10           | 0,2606        | 11,68  | 1,70               |
| 29,5            | $47,08 + j22,42$  | 0,14           | 0,2269        | 12,88  | 1,59               |

**Tab.4.2:** Eingangsimpedanz eines 1:4 PUT mit Verlusten  $Q_L = 50$ ,  $R_2 = 200$  Ω,  $k = 0.9$ ,  $L_1 = 0.9$  μH

Bei einem 1:4 Phasenumkehrtrafo mit einer primären und sekundären Induktivität von L<sub>1</sub>= L<sub>2</sub> = 0,9 µH sind die Verluste vernachlässigbar klein, aber die Eingangsimpedanzen bekommen einen sehr kleinem Realteil, mit dem Nachteil, dass die nachfolgende LC-Anpassschaltung diese niederen Impedanzen verarbeiten muss, was zu höheren Verlusten in der Anpassschaltung führt. Ein guter Kompromiss für die primäre und sekundäre Induktivität ist **L = 5 μH**. Dabei stellen sich folgende Eingangsimpedanzen und Verluste ein:

| <b>Frequenz</b><br><b>MHz</b> | Eingangsimpedanz<br>$1:4$ PUT<br>mit Verlusten | <b>Verlust</b> | Refl.<br><b>Faktor</b> | Return<br>Loss | VSWR <sub>50</sub> |
|-------------------------------|------------------------------------------------|----------------|------------------------|----------------|--------------------|
|                               | Ω                                              | dB             |                        | dB             |                    |
| 1,9                           | 28,73+ j 27,50                                 | 0,05           | 0,4169                 | 7,60           | 2,43               |
| 3,6                           | $42,18 + j$ 24,45                              | 0,10           | 0,2692                 | 11,40          | 1,74               |
| 7,15                          | $49,58 + j22,12$                               | 0,19           | 0,2169                 | 13,28          | 1,55               |
| 14,15                         | $53,71 + j27,95$                               | 0,37           | 0,2625                 | 11,62          | 1,71               |
| 21,2                          | $56,32 + j37,15$                               | 0,54           | 0,3346                 | 9,51           | 2,01               |
| 29,5                          | $59,08 + j49,11$                               | 0,74           | 0,4175                 | 7,59           | 2,43               |

**Tab.3.6:** Eingangsimpedanzen eines 1:4 PUT mit Verlusten  $Q_L = 50$ ,  $R_2 = 200 \Omega$ ,  $k = 0.9$ ,  $L_1 = 5 \mu H$ 

Auffällig sind die geringen Verluste im Verhältnis zum 1:4 Übertrager mit getrennten Wicklungen. Tab. 3.3.

# **5. Der Guanella 1:4 Transformator**

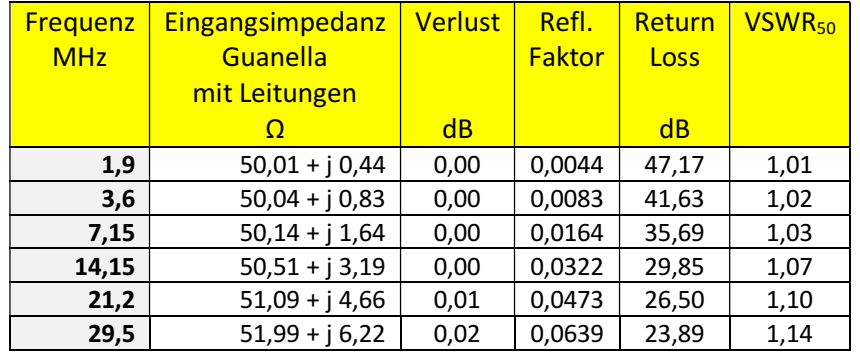

## **5.1 Der Guanella mit Leitungselementen und reeller Belastung**

**Tab.5.1:** Eingangsimpedanzen eines 1:4 Guanella mit Leitungen,  $R_2 = 200 Ω$ , Länge der Leitung l = 60 cm, Wellenwiderstand der Leitung Zo = 120  $\Omega$ 

Bemerkenswert sind nach Tab. 5.1 die geringen, zu vernachlässigenden Verluste. Damit die Eingangsimpedanzen in der Nähe von 50 Ohm bleiben, sollte die auf den Ringkernen aufgewickelte Leitungslänge nicht viel länger als 60 cm sein und der Wellenwiderstand darf nicht unter 120 Ω gewählt werden.

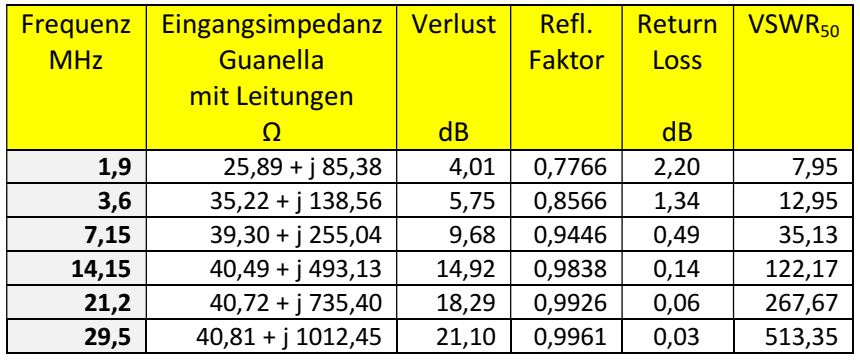

#### **5.2 Der Guanella 1: 4 Übertrager mit Wicklungen**

**Tab.5.2:** Eingangsimpedanzen eines 1:4 Guanella mit Wicklungen mit Verlusten  $Q_L = 50$ ,  $R_2 = 200 \Omega$ ,  $k = 0, 1, L_1 = 5 \mu H$ 

Der Guanella Übertrager mit Wicklungen funktioniert nur dann, wenn der Koppelfaktor sehr klein ist. Durch die besondere Wicklungsart ist bei einer Kopplung  $k = 1$  der Übertrager wirkungslos und hat eine unendlich große Dämpfung. Kurz gesagt, der Guanella mit Wicklungen ist absolut ungeeignet für transformatorische Aufgaben im HF Bereich.

# **6. Optimierung der Balune auf geringste Verluste**

Die primäre Induktivität L1 wurde bislang einfach angenommen ohne zu Fragen woher dieser Wert kommt und ob nicht eine anderer Wert zu kleineren Verlusten führt. Bei einem im praktischen Betrieb vorhandenen Koppelfaktor k = 0,9 ermitteln wir die Induktivität für geringste Verluste, allerdings in dieser Übersicht nur bei ohmscher Belastung.

Im praktischen Betrieb ist die sekundäre Belastung immer eine komplexe Größe. Daher muss immer die gesamte Antennenanlage mit diesen komplexen Impedanzen auf minimale Verluste berechnet werden. Das

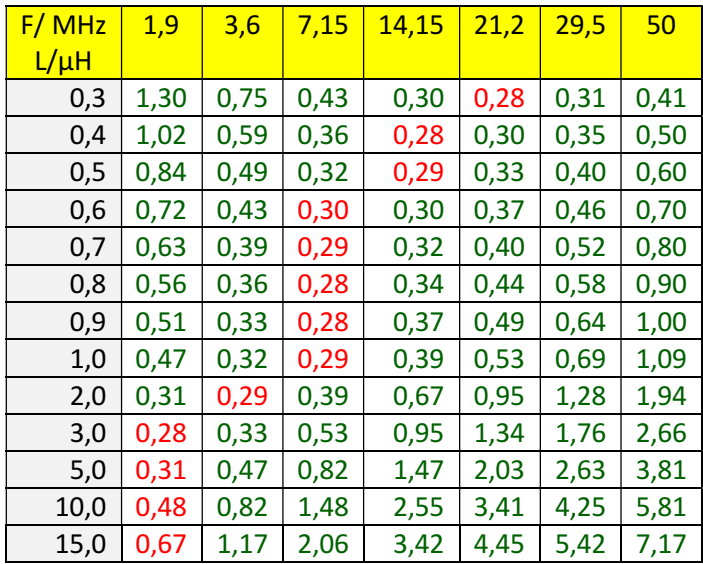

ist in den Beiträgen über "Balune für den KW Bereich" bei ausgesuchten Antennenanlagen mit Hühnerleiter und Koaxkabel als Speisung ausführlich untersucht und berechnet und soll hier nicht wiederholt werden.

**Tab.6.1:** Verluste in dB eines 1:1 Balun als Funktion der primären Induktivität und der Frequenz,  $Q_L = 50$ , Belastung R<sub>2</sub> = 50  $\Omega$ , k = 0,9

Mit Blick auf Tab. 6.1 werden minimale Verluste, je nach Frequenz, bei unterschiedlichen primären Induktivitäten des Balun erreicht. Eigentlich sollte daher für jedes Amateurband ein Balun mit der "passenden" Induktivität eingesetzt werden, will man eine optimale Antennenanlage mit möglichst geringen Verlusten haben. Wie Tab. 6.1 auch zeigt ist ein guter Kompromiss für geringste Verluste bei einer angenommenen reellen Last von R<sub>2</sub> = 50 Ω bei ca. L<sub>1</sub> = 0,9 μH.

| F.         | Eingangs-         | Eingangs-         | Eingangs-         | Eingangs-          | Eingangs-         |
|------------|-------------------|-------------------|-------------------|--------------------|-------------------|
| <b>MHz</b> | impedanz          | impedanz          | impedanz          | impedanz           | <i>impedanz</i>   |
|            | O                 | $\Omega$          | Ω                 | O                  | $\Omega$          |
|            | $k = 1$           | $k = 0.9$         | $k = 0.7$         | $k = 0,5$          | $k = 0$           |
| 1,9        | $2,41 + j 10,27$  | $2,00 + j 10,36$  | $1,29 + j 10,51$  | $0,76 + j 10,63$   | $0,21 + j 10.74$  |
| 3,6        | $7,48 + j 17,50$  | $6,13 + j18,05$   | $3,87 + j18,96$   | $2,17 + j 19,64$   | $0,41 + j$ 20,36  |
| 7,15       | $20,51 + j 24,76$ | $16,77 + j 27,73$ | $10,46 + j$ 32,75 | $5,73 + j36.51$    | $0,81 + j40,43$   |
| 14,15      | $38,04 + j23,50$  | $31,12 + j34,24$  | $19,46 + j 52,32$ | $10,71 + j65,89$   | $1,60 + j80,02$   |
| 21,2       | $46,39 + j 19.23$ | $38,03 + j 38,35$ | $23,95 + j70,56$  | $13,40 + j$ 94,72  | $2,40 + j$ 119,88 |
| 29,5       | $51,73 + j15,47$  | $42,53 + j44,23$  | $27,05 + j92,66$  | $15,43 + j$ 128,98 | $3,34 + j166,82$  |

**Tab.6.2:** Eingangsimpedanzen eines optimierten 1:1 Balun mit Verlusten,  $L_{1opt} = 0.9 \mu H$ ,  $Q_L = 50$ ,  $R_2 = 50 \Omega$ 

Wie man der Tab.6.2 entnehmen kann, stellt sich, je nach Koppelfaktor, eine andere Eingangsimpedanz ein. Diese wiederum ist die Lastimpedanz der nachfolgenden LC-Anpassschaltung. Die Verluste der Anpassschaltung sind wieder abhängig von diesen Impedanzen. Daher muss immer das Zusammenspiel aller an der Leistungsübertragung zur Antenne beteiligten Komponenten betrachtet werden um eine optimierte Antennenanlage zu haben. Die niedrigen Impedanzen nach Tab.6.2 führen zu hohen Verlusten im LC-Anpassnetzwerk.

Daher ist der für die Verluste optimale Induktivitätswert nicht der optimale für geringe Gesamtverluste der Antennenanlage. Ein guter Kompromiss ist hier  $L_1 = 3 \mu H$ 

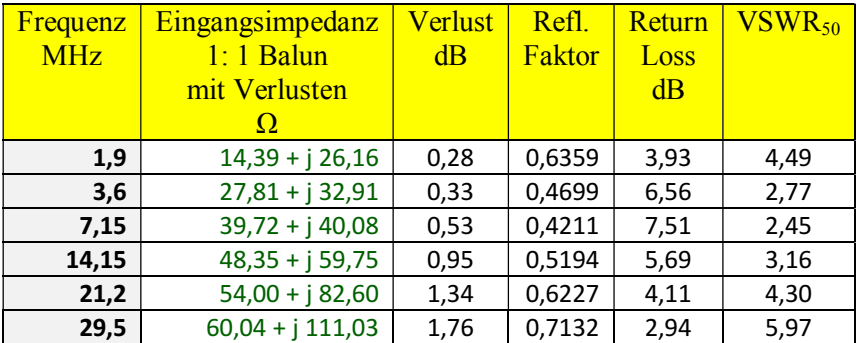

**Tab. 6.3:** Eingangsimpedanzen eines 1:1 Balun mit Verlusten  $L = 3 \mu H$ ,  $k = 0.9$ 

Wie oben schon erwähnt, gelten die gleichen Eingangsimpedanzen auch für den 1:4 Übertrager mit getrennten Wicklungen. Daher ist L<sub>1</sub>≈3 μH auch hier ein guter Kompromiss um passable Eingangsimpedanzen für die LC-Anpassschaltung zu bekommen.

Je nach Antennenanlage stellen sich am unteren Ende der Hühnerleiter bestimmte Impedanzen ein, die vom Übertrager auf die Primärseite übersetzt werden und Lastimpedanzen für die folgende Anpassschaltung sind. Auch hier ergibt sich – wenn nur ein Übertrager für alle Bänder gewählt wird – eine bestimmte Induktivität des Übertragers die zu minimalen Verlusten über alle Bänder führt. Welche Induktivität das sein muss bestimmt die mathematische Berechnung.

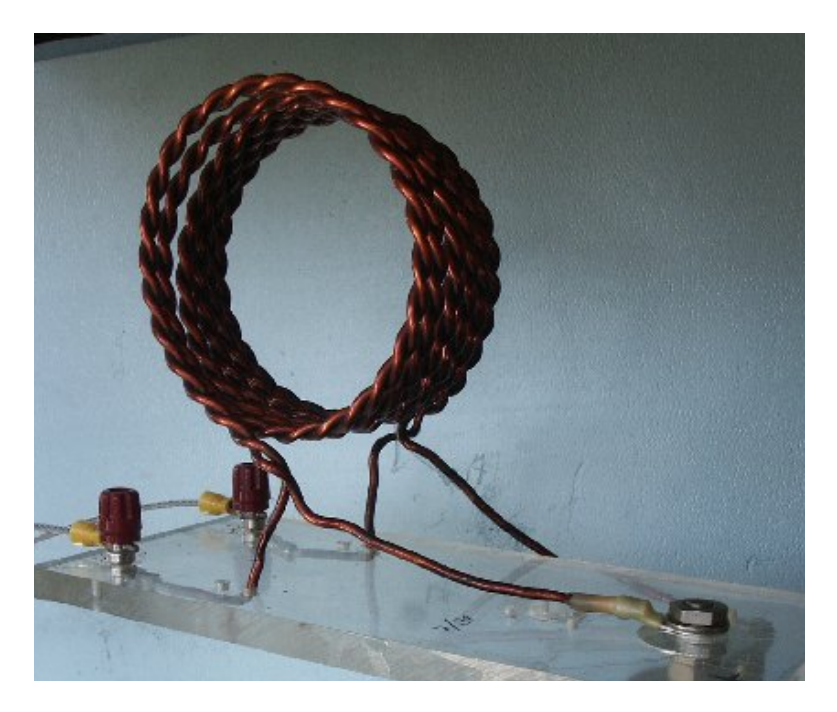

**Bild 6.1** zeigt einen 1:1 Luft-Balun für 160 – 10 m Berechnung folgt im Anhang.

#### **Anhang:**

#### Beispiel aus dem Beitrag: "Der Transformator **und die Tücke bei der Simulation mit RFSim"**

#### **Messungen an einem unbekannten 1:1 Luft - Balun**

Wir messen mit einem "miniVNA PRO" aus italienischer Herstellung nach vorheriger Eichung auf einen Kurzschluss und einen Abschluss mit 50  $\Omega$ reell.

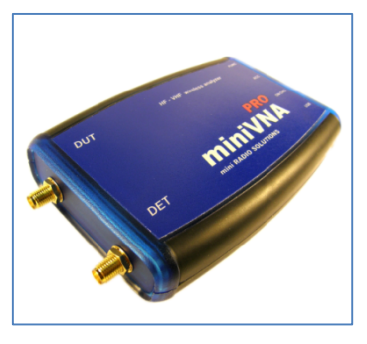

#### **I. Balun sekundär offen:**

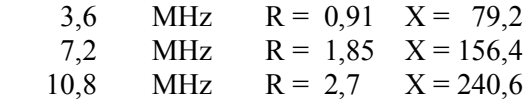

Die drei Frequenz stehen im Verhältnis 1:2:3, d.h. die Verlustwiderstände und der Blindanteil müssen sich ungefähr in diesem Verhältnis verhalten. Dabei sind die Toleranzen des Messgerätes zu berücksichtigen und die Widerstände sind keine Konstanten sondern frequenzabhängig, was wir außer Acht lassen wollen. Aus obigen Messwerten wird mit (Gl.2.2) und  $X = 2\pi f L_1$ 

 $r_1 \approx 0.9 \Omega$  und  $L_1 \approx 3.5 \text{ uH}$ .

Bei einem 1:1 Balun haben wir damit auch die Werte der Sekundärseite  $r_2 = 0.9 \Omega$  und  $L_2 = 3.5$ μH.

#### **II. Balun sekundär kurz geschlossen:**

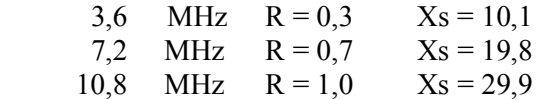

Zunächst sehen wir gegenüber der Messung 1, dass sich der Imaginärteil verringert, was auch sein muss. Eigentlich müsste der Realteil sich vergrößern was nicht der Fall ist. Diese Tatsache ist sicherlich der Messtoleranz geschuldet. Ist aber für unsere folgenden Betrachtungen unerheblich.

Aus (Gl.2.4) mit  $R_2 = 0$  berechnen wir leicht ωM = 74 Ω und daraus die Gegeninduktivität bei f =3,6

MHz zu  $M = 3.27 \mu H$ . Der Koppelfaktor nach (Gl.2.5) ist dann

$$
k = \omega M / \omega L_1 = 74 / 79.2 = 0.934.
$$

Wir können k auch direkt aus den Messwerten und zwar aus dem Verhältnis der Induktivitäten bei Kurzschluss und Leerlauf berechnen. Mit obigen Messwerten gilt nach (Gl.3.10)

 $k = \sqrt{1 - (10.1/79.2)} = 0.934$ .

**III. Balun, sekundär mit 50 Ω Dummy Load abgeschlossen. Diese Messung mit einem 50 Ω Dummy Load gilt eigentlich nur als Kontrolle der Messwerte aus Messung I und Messung II.** 

Wir messen bei Abschluss mit einem reellen Widerstand R<sub>2</sub> = 50  $\Omega$ 

3,6 MHz  $R = 28.9$   $X = 31$ 7,2 MHz  $R = 39,1$   $X = 35,2$ 10,8 MHz  $R = 42.8$   $X = 42.6$ .

Zunächst sehen wir gegenüber der Messung I, dass sich auch hier der Imaginärteil verringert und der Realteil vergrößert hat, was richtig ist.

Mit den ermittelten Daten des 1:1 Balun **berechnen** wir zur Kontrolle die Eingangs impedanz nach Realund Imaginärteil bei der Frequenz **f = 7,2 MHz**.

Nach (Gl.2.3) ergibt sich mit den ermittelten Messwerten für **f = 7,2 MHz** - doppelte Frequenz von 3,6 MHz der gegeninduktive Widerstand

$$
X_m = 74 * 2 \Omega = 148 \Omega
$$

und der Blindwiderstand  $X_{L1} = 79.2 \times 2 = 158.4 \Omega$ . Wir berechnen mit R<sub>2</sub> = 50  $\Omega$  den Realteil zu

 $R = 41,14 \Omega$  (Messwert 39,1- 7,2 MHz!)

und den Imaginärteil

 $X = 33 Ω.$  (Messwert 35,2 – 7,2 MHz!)

und vergleichen mit den Messwerten nach 3. Die Messwerte stimmen einigermaßen überein. Wir haben also richtig gemessen und gerechnet.

Wir bestimmen noch die Güte der Spulen bei f = 3,6 MHz zu Q = 79,2  $\Omega$  / 0,9 = 88 - ein guter Wert.

#### **Was können wir noch mit den Messwerten alles anfangen?**

#### **Beispiel 2.1**

Die Verlustwiderstände bei der Frequenz f = 3,6 MHz sind rund  $r_1 = r_2 = 0.91 \Omega$ . Die Eingangsimpedanz berechnet sich nach (Gl.2.1) mit  $R_2 = 50$  $Ω$  zu  $Z_{in} = (32,31 + j 30,30) Ω$ .

Wird der Übertrager an einer Quelle mit dem Innenwiderstand Ri = 50 Ω betrieben, berechnet sich der eingangsseitige Reflexionsfaktor zu

 $r = [(50 - (32,31 + j30,30)] / (50 + 32,31 + j30,30)$ und daraus das Quadrat  $r_1^2 = 0,15999$ .

Bei einer verfügbaren Leistung der Quelle von  $P_v = 100$  Watt gehen in den Übertrager (gerundet)  $P_{in} = P_v (1 - r^2) = 100 \text{ W} * 0.84 = 84 \text{ W}.$ 

Die Leerlaufspannung der Quelle berechnet sich aus  $P_v = Uo^2 / 4$  Ri zu  $Uo = \sqrt{P_v 4}$  Ri  $= \sqrt{400}$  W  $*$  50  $\Omega$  $= 141,42$  V<sub>eff</sub> und daraus der Betrag des Eingangsstromes I<sub>1</sub> = 141.42V /  $(50 \Omega + 41, 17 + j)$  $33,06$ ))  $\vert = 1,6122 \text{ A}_{\text{eff}}$ .

Der Verlust im Primärkreis des Übertragers daher  $Pvr_1 = (1,6122)^2 A^2 * 0.9 \Omega = 2,339W.$ 

Mit dem Verlustwiderstand r<sub>2</sub> = 0,9  $\Omega$  finden wir das Quadrat der Stromübersetzung

 $\left| \int_{2}^{2} |I_{1}|^{2} = \left| \left( \omega M \right) / \left( R_{2} + r_{2} + j \omega L_{1} \right) \right|^{2} = 1,272$ 

Die Verlustleistung im Sekundärkreis Pvr<sub>2</sub> =  $1,604A^2 * 0,9 \Omega = 1,433W$  und der Gesamtverlust  $Pv_{\text{ges}} = 3,79$  W.

Mit  $I_2 = 1,266$  A berechnet sich die Leistung am Lastwiderstand R<sub>2</sub> = 50  $\Omega$  zu P<sub>2</sub> = (1,266 A)<sup>2</sup> \* 50  $\Omega$  $= 80,21$  W. Der Verlust im Balun ist  $\Delta P = 84$  W – 80,21 W = 3,79 W. Das Ergebnis stimmt haargenau mit den oben errechneten Werten überein. Wir haben also richtig gerechnet.

Von der verfügbaren Leistung der Quelle  $P_v = 100$ W erreicht die Last am Ausgang des Übertragers eine Leistung von  $P_2 = 80,21$  W, der Transfer-Wirkungsgrad daher  $\eta_T = 80,21\%$ .

Die Übertragungsleistungsverstärkung ist das Verhältnis von der an die Last abgegeben Wirkleistung zur verfügbaren Leistung der Quelle.  $\text{Li}_{dB}$  = -10 log (80,21 /100) = -10 log (0.8021) = -0,957 dB, d.h. der Balun hat eine Dämpfung

 $D\ddot{u} = 0.957$  dB, rund 0.96 dB, bei einer ohmschen Belastung von R<sub>2</sub> = 50 Ω.

Der reine Verlust des Balun, als Verhältnis der tatsächlich zugeführten Leistung zur Leistung an der Last ist L<sub>eff</sub> =  $-10 \log (84/80,21) = -0.2$  dB.

Dieser Wert ist wichtig bei der Berechnung der Gesamtverluste einer abgestimmten Antennenanlage.

Der höhere Wert der Dämpfung Dü wird hervorgerufen durch die Fehlanpassung am Eingang des Balun, die bei Abstimmung der Antennenanlage nicht vorhanden ist.

Hat man die Messwerte ermittelt können die gesamten Verluste, auch für den Fall komplexer Lasten, berechnet werden.

#### **Beispiel 2.2**

Wir berechnen in der gleichen Weise die Werte des 1:1 Balun für die Frequenz **f = 7,2** MHz und einer Belastung mit 50 Ω. Die interessierenden hochfrequenten Werte: Eingangsimpedanz Z = (41,14 + j 33)  $\Omega$  (ziemlich genau die Werte des Messung), Dü =  $0.91$ dB und D<sub>eff</sub> =  $0.35$  dB.

#### **Beispiel 2.3**

Wir berechnen in der gleichen Weise die Werte des 1:1 Balun für die Frequenz **f = 10,8** MHz und einer Belastung mit 50 Ω. Die interessierenden hochfrequenten Werte: Eingangsimpedanz  $Z = (50$  $+$  j 40) Ω (ziemlich genau die Werte des Messung),  $D\ddot{u} = 1,49$  dB und  $D_{eff} = 0,83$  dB.

Nachdem wir durch die Beispiele 2.1 – 2.3 die Richtigkeit der Messungen durch Vergleich überprüft haben, können wir mit den Messdaten des Balun, die hochfrequenten Eigenschaften für alle interessierenden Frequenzen, auch für k <1, berechnen, wie nachstehende Tabelle zeigt.

| Frequenz   | Eingangs-  | Dämpfung         |
|------------|------------|------------------|
| <b>MHz</b> | impedanz   | $D_{\text{eff}}$ |
|            | Ω          | dB               |
| 1,9        | $18 + j27$ | 0,15             |
| 3,6        | $32 + j30$ | 0,20             |
| 7,1        | $42 + j33$ | 0,34             |
| 14,15      | $49 + j48$ | 0,62             |
| 21,20      | $53 + j65$ | 0,90             |
| 29,50      | $57 + i87$ | 1,20             |

Wir können, bei konstanter Güte Q, eine Opti mierung des Balun vornehmen und erreichen mit  $L<sub>opt</sub> = 0.8$  μH folgende Werte:

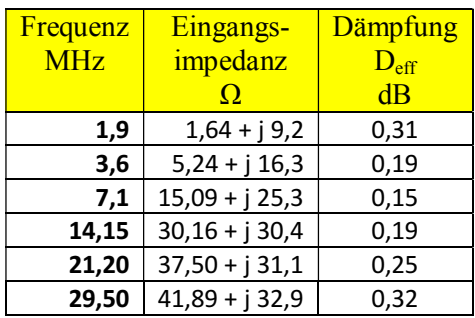

Die Güte der Spulen des Übertragers nimmt ab mit der Wurzel aus der Frequenz, weil der Skin Effekt den Widerstand vergrößert.

Auch das kann rechnerisch sehr einfach berücksichtigt werden.

DL3LH

#### **3. Der Koppelfaktor k**

#### **3.1 Bestimmung von k durch einfache Spannungsmessung**

Nach Abschnitt 2 II haben wir die Bestimmung des Koppelfaktors k kennen gelernt.

Eine andere Möglichkeit zur Bestimmung von k erfolgt durch eine einfache Spannungsmessung. Bei offener Sekundärwicklung legen wir eine Spannung an der Primärseite des Balun an und messen diese und die Ausgangsspannung mit einem HF-Voltmeter oder Oszillografen.

Allgemein gilt für den verlustbehafteten Übertrager

$$
\underline{U}_1 = \underline{I}_1 (r_1 + j\omega L_1) + j \omega M \underline{I}_2
$$
 (Gl.3.1)

und für den Sekundärkreis

 $-L_2 = (r_2 + j\omega L_2) L_2 + j\omega M L_1$  (Gl.3.2)

Für die erste Messung ist I<sub>2</sub> = 0 und es gilt nach (Gl.3.1)

 $U_{1a} = (r_1 + j\omega L_1) I_1$  (Gl.3.3)

und nach (Gl.3.2) für den Betrag

 $U_{2a} = j\omega M I_1$  (Gl.3.4)

und daraus das Verhältnis

$$
U_{1a}/U_{2a} = (r_1 + j\omega L_1) / j\omega M.
$$
 (Gl.3.5)

Da der primäre Verlustwiderstand  $r_1 \ll \omega L_1$  ist gilt die Näherung (oder wir wählen eine Messfrequenz so, dass immer gilt  $\omega L \gg r_1$ )

$$
U_{1a} / U_{2a} \approx L_1 / M \tag{Gl.3.6}
$$

Jetzt machen wir die gleiche Spannungsmessung bei Einspeisung im Sekundärkreis bei offenem Primärkreis und messen wieder die Spannungen mit dem gleichen HF-Voltmeter

$$
U_{1b}/U_{2b} \approx M/L_2 \tag{Gl.3.7}
$$

und daraus der Koppelfaktor zum Quadrat

$$
k^{2} = (U_{2a} / U_{1a}) * (U_{1b} / U_{2b}) = M^{2} / (L_{1} * L_{2})
$$
\n(Gl.3.8)

ziehen wir mit dem Taschenrechner die Wurzel, so erhalten wir den Koppelfaktor k ohne die Werte für  $L_1$  und  $L_2$  zu kennen. Sicherlich eine einfache Methode, denn HF-Spannungsmesser gehören heute zu Standardausrüstung einer Amateurfunkstelle.

#### **3.1 Bestimmung von k aus den Messwerten der Induktivitäten bei Kurzschluss und Leerlauf.**

Bei Leerlauf des Sekundärkreises messen wir den Blindanteil zu

$$
X_1 = \omega L_1 \tag{G1.3.8}
$$

bei sekundärem Kurzschluss  $R_2 = 0$  ist die gemessene Induktivität ( $r_1 \ll \omega L_1$ )

$$
X_2 = \omega L_1 - (\omega M / \omega L_1)^2
$$
 (Gl.3.9)

und daraus

$$
k = \sqrt{1 - X_1/X_2} \tag{Gl.3.10}
$$

#### **Beispiel 3.1**

Mit den oben angegebenen Messwerten aus dem Abschnitt 2 II und 2 III berechnet sich der Koppel faktor

$$
k = \sqrt{1 - 10, 1/79, 2} = 0,934
$$

#### **4. Zuletzt soll noch die technische Ausführung beleuchtet werden.**

**a.**

Eine Luftspule  $L = 1 \mu H$  hat einen Durchmesser  $D = 40$  mm und eine Länge von  $l = 60$  mm bei 7 Windungen, bifilar gewickelt für 1:1 Balun.

#### **b.**

Eine Luftspule  $L = 10\mu$ H kann mit  $D = 60$  mm und einer Länge  $l = 80$  mm bei 17 Windungen erreicht werden. Bifilare Wicklung für 1:1.

#### **c.**

Sollte einem Ringkern der Vorzug gegeben werden gilt (mit den bekannten Nachteilen der Sättigung):  $L = 1 \mu H$ , Ringkern T 106 – 2, Farbe Rot, 9 Windungen, max. Drahtdurchmesser  $d = 3.69$  mm. Der Kern hat einen Außendurchmesser Da = 26,9 mm, einen Innendurchmesser Di = 14,5 mm und einer Kernhöhe h = 11,1 mm. Der Verlust im Kern ist bei  $f = 3.6$  MHz,  $Pv = 143$  mW/cm<sup>3</sup> entsprechend P = 0,64 W. Der maximal zulässige Flux  $\Phi$  = 7,93 mT, bei einer Spannung von 50 V ist der Flux  $\Phi$  = 5,03 mT mit einer Temperaturerhöhung  $\Delta C = 12^{\circ}C$ bei längerem Betrieb mit dieser Leistung.

Die genaue Berechnung zur Auswahl des Kerns ist im Beitrag "Der 1:9 Übertrager" ausführlich beschrieben. Ferrite haben den Vorteil des höheren AL Wertes und den Nachteil einmal in die Sättigung, dann ist der Kern hinüber und unbrauchbar. Eisenpulver Kerne (Bezeichnung Txx

– y) haben einen geringeren AL-Wert, gehen bei Sättigung aber nicht in die "ewigen Jagdgründe".

#### **Messwerte eines optimierten Luft –Balun 1:1**

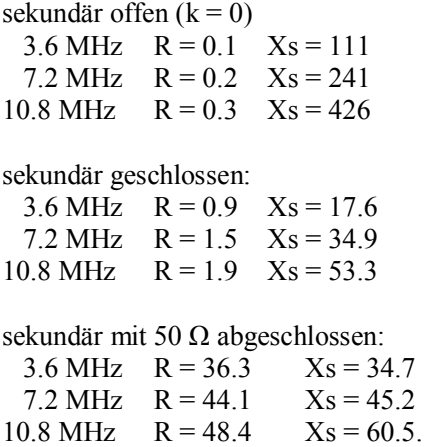

Daraus ergeben sich folgende Werte des optimierten 1:1 Luft Übertragers: L<sub>1</sub>= 4,907  $\mu$ H, k = 0,9173, QL = 230 und die berechneten Werte

sekundär offen Leerlauf ( $k = 0$ )

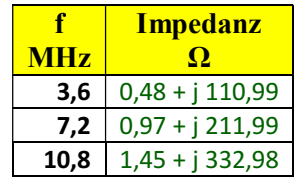

sekundär geschlossen

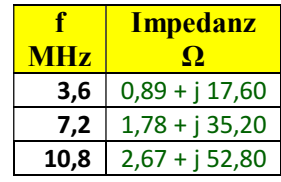

sekundär mit 50 Ω abgeschlossen

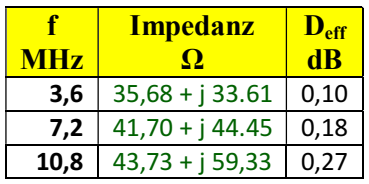

stimmen nahezu perfekt mit den Messwerten überein. Erstaunlich ist die große Spulengüte.

# **Fazit:**

Für den Funkbetrieb sollten nur Luftbalune eingesetzt werden. Der reale Balun/Unun macht alles, nur nicht das was man ihm andichtet. Die

Unzulänglichkeiten des Balun können aufgefangen werden, wenn der Balun am Ausgang der Anpassschaltung betrieben wird. Man kann zeigen, dass ein Balun am Ausgang der Anpassschaltung zu minimalen Verlusten der Antennenanlage führt /5/.

Ein Lufttransformator kann mit geringem Aufwand selbst hergestellt werden /5/. Zwei isolierte,

verdrillte Leitungen werden auf einem Wickelkörper von  $d = 50$  mm gewickelt

Der Einsatz eines Balun/Transformators am Aus gang der Anpassschaltung erlaubt außerdem den Einsatz der einfachen, unsymmetrischen LC-Anordnung mit geringen Verlusten.

Aufwändige, symmetrische Anpassnetzwerke und Symmetrierglieder mit Ringkernen können entfallen. Besonders verlustarm ist der von R. Guanella vorgeschlagene Guanella Balun mit Leitungen. Dabei darf die aufgewickelte Leitungslänge auf den beiden Ringkernen nicht viel größer als 60 cm und der Wellenwiderstand nicht viel unter Zo = 120  $\Omega$ sein, will man größere Verluste vermeiden /6/.

DL3LH, Walter wa-schau@t-online.de dl3lh@gmx.de www.heide-holst.de http://www.baeckerei-heitmann.de/DF1BT

# **Literatur:**

- 1. Passive Netzwerke zur Anpassung, DL3LH
- 2. Pi-Filter mit Verlusten, DL3LH
- 3. Die Antenne macht die Musik, DL3LH
- 4. Antennenmesstechnik I VI, DL3LH
- 5. Balune für Kurzwellen I-III, DL3LH
- 6. Der Guanella Balun, DL3LH
- 7. Die Tücke mit dem Ersatzbild bei der Simulation eines Übertragers mit RFSim

This document was created with Win2PDF available at http://www.win2pdf.com.<br>The unregistered version of Win2PDF is for evaluation or non-commercial use only.<br>This page will not be added after purchasing Win2PDF.